#### What is DD-WRT?

**English** • [Deutsch](http://wiki.dd-wrt.com/wiki/index.php?title=What_is_DD-WRT%3F/de&action=edit) • [Español](http://wiki.dd-wrt.com/wiki/index.php/What_is_DD-WRT%3F/es) • [Français](http://wiki.dd-wrt.com/wiki/index.php/What_is_DD-WRT%3F/fr) • [Italiano](http://wiki.dd-wrt.com/wiki/index.php?title=What_is_DD-WRT%3F/it&action=edit) • [???](http://wiki.dd-wrt.com/wiki/index.php?title=What_is_DD-WRT%3F/ja&action=edit) • [Polski](http://wiki.dd-wrt.com/wiki/index.php?title=What_is_DD-WRT%3F/pl&action=edit) • [Português](http://wiki.dd-wrt.com/wiki/index.php/What_is_DD-WRT%3F/pt) • [???????](http://wiki.dd-wrt.com/wiki/index.php/What_is_DD-WRT%3F/ru) • [Svenska](http://wiki.dd-wrt.com/wiki/index.php?title=What_is_DD-WRT%3F/se&action=edit) •  $???(?????)$ ? •  $???(??)$ ? •

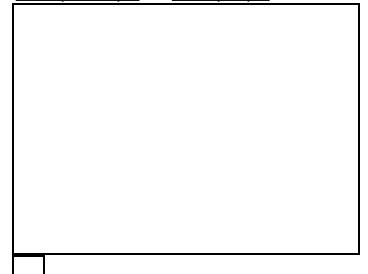

The current [web interface](http://wiki.dd-wrt.com/wiki/index.php/Web_Interface) of DD-WRT

**DD-WRT** is a third party developed [firmware](http://en.wikipedia.orghttp://wiki.dd-wrt.com/wiki/Firmware) released under the terms of the GPL for many IEEE 802.11a/b/g/h/n wireless routers based on a Broadcom or Atheros chip reference design.

The firmware is maintained by BrainSlayer and is hosted at [dd-wrt.com.](https://secure.dd-wrt.com/) The first versions of DD-WRT were based on the Alchemy Firmware from [Sveasoft Inc](http://www.sveasoft.com/), which is in turn based on the original [GPL](http://en.wikipedia.orghttp://wiki.dd-wrt.com/wiki/GNU_General_Public_License)'d Linksys firmware and a number of other open source projects. DD-WRT was created directly from Sveasoft's software decision to start charging for their firmware, closing the door to open source.

At present DD-WRT is available for free, although a different business model is being [drafted](http://forum.bsr-clan.de/ftopic4612.html) by BrainSlayer in order to pay his salary, as this is his full time job.

The newer DD-WRT versions (v2.4 and v3.0) are *a completely new project*. DD-WRT offers many advanced features not found in OEM firmware of these devices, or even the firmware available for purchase from Sveasoft. It is also free of the product activation or tracking found in the Sveasoft firmware.

**Note:** Beta firmware, by its very nature, will contain bugs. It is not recommended to install beta firmware on large networks that are used for businesses, etc. However, ticket can be submitted for DD-WRT bugs here: *[trac system](http://svn.dd-wrt.com/timeline).*

Among other features not found in the original Linksys firmware, DD-WRT adds the [Kai Daemon](http://wiki.dd-wrt.com/wiki/index.php/Kai_Daemon) for the [Kai](http://www.teamxlink.co.uk/) [Console Gaming network](http://www.teamxlink.co.uk/), [WDS](http://en.wikipedia.orghttp://wiki.dd-wrt.com/wiki/Wireless_Distribution_System) [wireless bridging/](http://wiki.dd-wrt.com/wiki/index.php/Wireless_bridging)repeating protocol, [Radius Authentication](http://en.wikipedia.orghttp://wiki.dd-wrt.com/wiki/RADIUS) for more secure wireless communication, advanced [Quality of Service](http://wiki.dd-wrt.com/wiki/index.php/Quality_of_Service) controls for bandwidth allocation, and software support for the SD-Card hardware modification.

What does dd stand for in dd-wrt? Sash: its the German car numberplate code for Dresden.

## **Contents**

- [1 Requirements](#page-1-0)
- [2 Features](#page-1-1)
- [3 Supported & Recommended](#page-4-0) [Devices](#page-4-0)
- [4 Which build to flash on my](#page-4-1) [router](#page-4-1)
- [5 File Versions](#page-5-0)
	- [5.1 Atheros Based](#page-5-1) ♦ [Devices \(incl. UBNT\)](#page-5-1)
	- [5.2 Broadcom Based](#page-5-2) ♦ [Devices](#page-5-2)

```
5.2.1</u>
            V<sub>24</sub> pre sp<sub>2</sub>
            K24
                    5.2.1.1</u>
                     K2.4
                     Build
                     Features
                    \cdot5.2.1.2
                     Notes
          5.2.2</u>
            V24 pre sp2
            K26
                    \cdot5.2.2.1
                     K2.6
                     Build
                     Features
                    \cdot5.2.2.2
                     Notes
          5.2.3 Special
            Versions
5.3 Intel IXP Based
♦ 
  Devices
```
- ♦ [5.4 Ralink Based Devices](#page-8-3)
- ♦ [5.5 x86 Based Devices](#page-8-4)

## <span id="page-1-0"></span>**Requirements**

- A computer (Windows, Linux, Mac, whatever)
- A broadband internet connection (DSL, Cable, or similar)
- A [supported](http://wiki.dd-wrt.com/wiki/index.php/Supported_Devices) router.
- The DD-WRT firmware image from [The DD-WRT Project](https://secure.dd-wrt.com)
- Follow the instructions under [Installation](http://wiki.dd-wrt.com/wiki/index.php/Installation) to install the new firmware on your router.

## <span id="page-1-1"></span>**Features**

New features, updates and fixes can be found in the [Changelog](http://wiki.dd-wrt.com/wiki/index.php/Changelog) (deprecated). For code and issue tickets, see the SVN revisions at the [timeline](http://svn.dd-wrt.com/timeline).

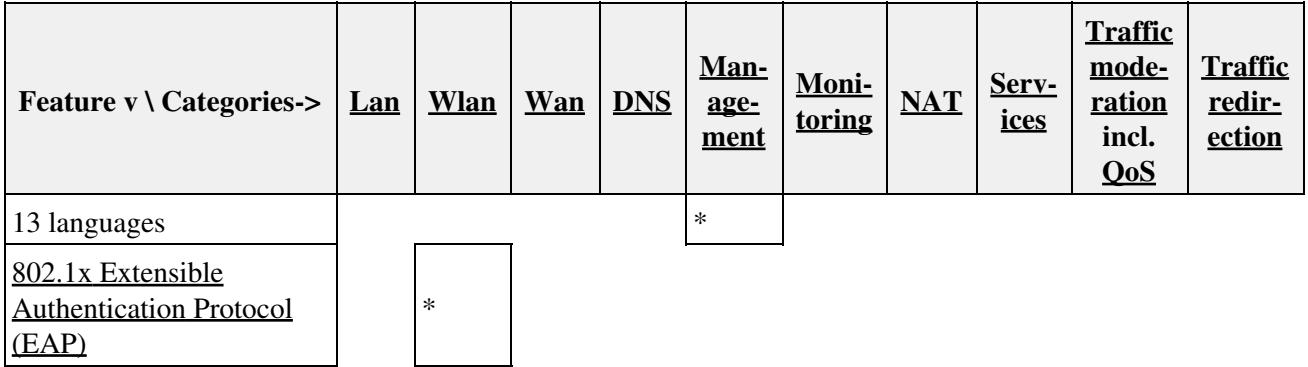

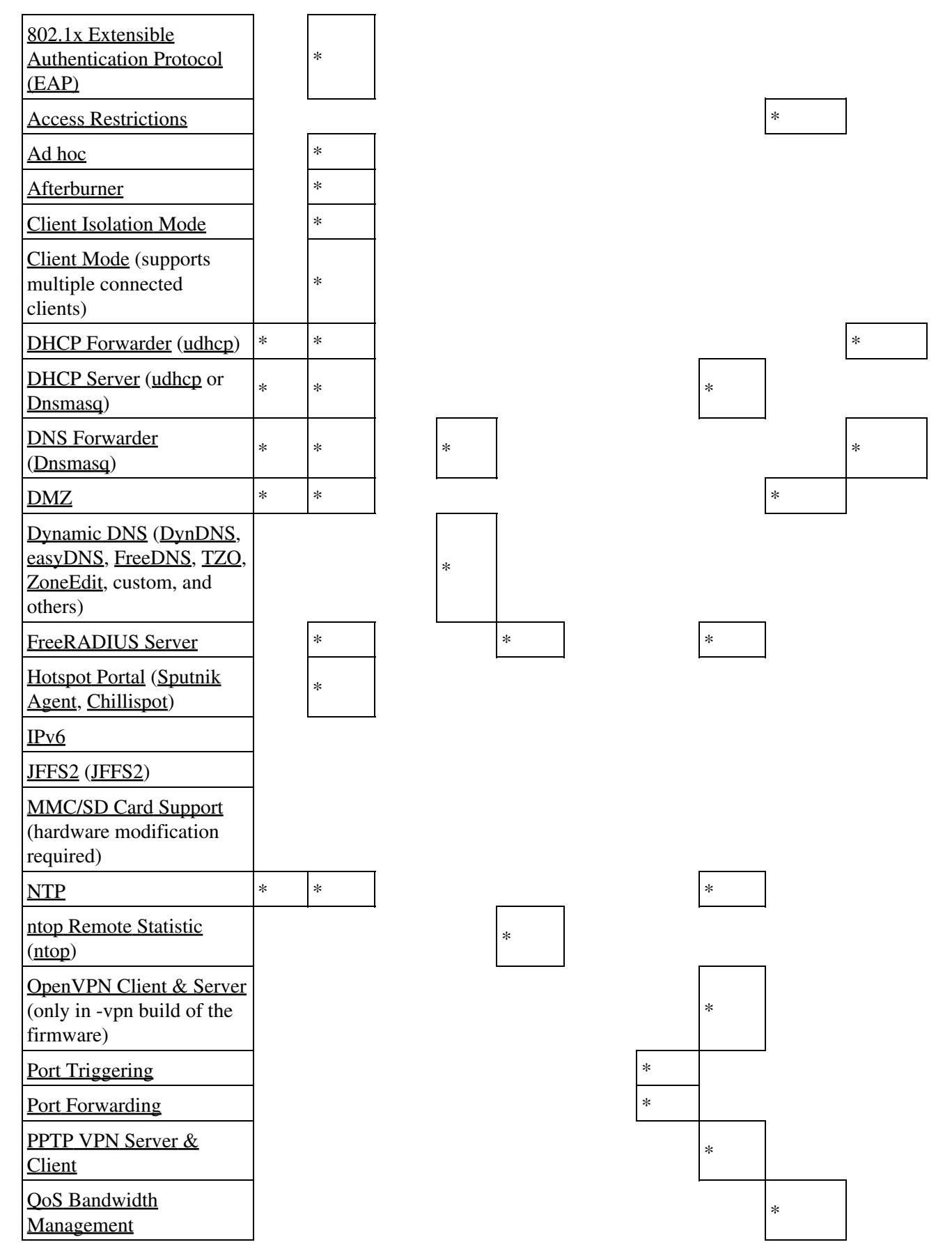

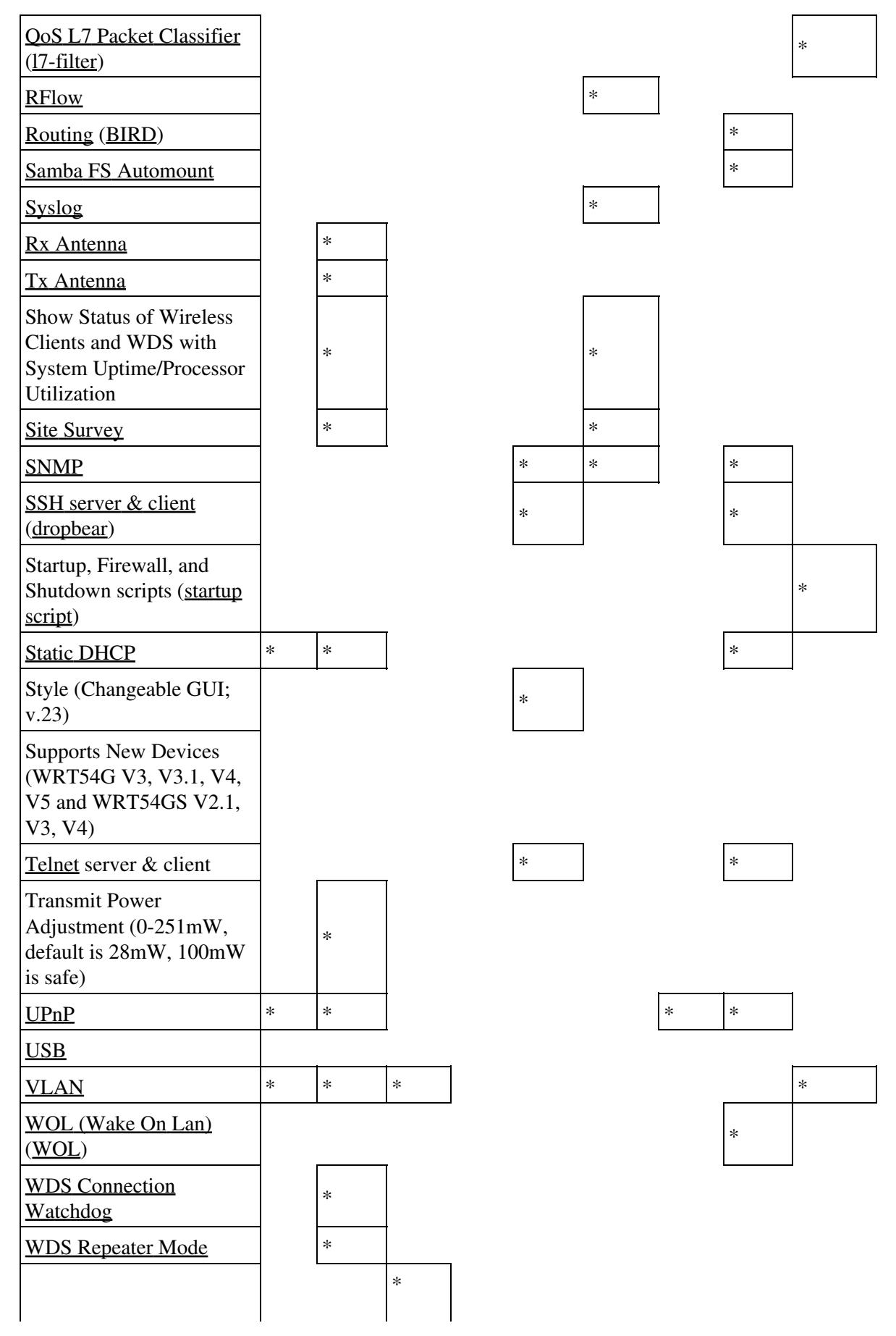

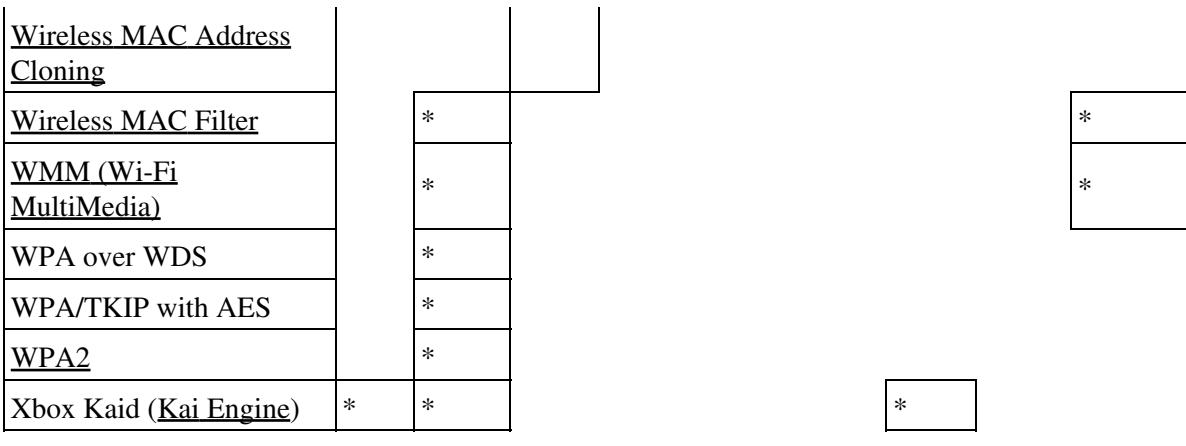

# <span id="page-4-0"></span>**Supported & Recommended Devices**

There are pages for **[Supported Devices](http://wiki.dd-wrt.com/wiki/index.php/Supported_Devices)** and **[recommended devices](http://wiki.dd-wrt.com/wiki/index.php/Firmware_FAQ#Which_router_should_I_buy.3F)**.

## <span id="page-4-1"></span>**Which build to flash on my router**

**[NOTE]** - ALWAYS do a [Hard reset or 30/30/30](http://wiki.dd-wrt.com/wiki/index.php/Hard_reset_or_30/30/30) on the router BEFORE and AFTER flashing from OEM firmware. It is highly recommended also for flashing in DD-WRT, unless otherwise directly by the device wiki.

**[NOTE]** - Do not use Backup/Restore anytime you change the firmware build number or type. Backup/Restore should only be used with the exact same build and type, to restore a known good configuration on that same build.

Check [Supported Devices](http://wiki.dd-wrt.com/wiki/index.php/Supported_Devices) to fine the router chipset, and whether any special flashing procedures are required. Also check your wl0\_corerev [here](http://wiki.dd-wrt.com/wiki/index.php/Corerev_List) or by issuing this command in telnet or ssh: *nvram get wl0\_corerev* **corerev determines if VINT (vintage) or NEWD (new driver) builds are required for broadcom folder (kernel 2.4) builds. In newer builds (e.g. [here,](ftp://ftp.dd-wrt.com/betas/2017/10-17-2017-r33555/broadcom/) the NEWD name has been dropped, as they are now the normal builds.**

The following chipsets/devices require the VINT builds.

- Any older routers using Broadcom 4702/4710 chipsets (125MHz) and have mini-PCI cards wl0\_corerev < 5 (such as Belkin F5D7130-4 v1000 - v1112)
- Linksys WRT54G v1
- Linksys WAP54G v1
- Sitecom WL-105b

The following chipsets/devices require the [normal](http://www.dd-wrt.com/dd-wrtv2/down.php?path=downloads%2Fv24%2FBroadcom/) builds.

- Asus WL-520GU
- Buffalo WHR-G125
- Linksys WRT54G v8.0-8.2
- Linksys WRT54GS v7.0
- All newer routers using Broadcom 4704, 4785, 5354, 5365 chipsets

The following chipsets/devices can run either but normal is recommended). Read the device wiki for details.

- Buffalo WHR-HP-G54, WHR-G54S
- Linksys WRT54G v4.0
- Linksys WRT54GL 1.0 & 1.1
- All routers using Broadcom 5352 chipset
- All routers using Broadcom 4712 chipset (BCM4712) with wl0\_corerev 5 or higher

# <span id="page-5-0"></span>**File Versions**

Different versions of the firmware have different features. The tables below attempt to outline the features of each version but sometimes the features of a specific version are changed. You can check the [config files](http://svn.dd-wrt.com/browser/src/router/config) on the SVN server to verify exactly what features are in each specific version for official Brainslayer builds, but the config files for Eko's unofficial versions are not published.

### <span id="page-5-1"></span>**Atheros Based Devices (incl. UBNT)**

Atheros based devices typically only have one version of the firmware available per model. The feature set in Atheros builds are generally limited by the amount of flash memory that a unit has. So basically, Atheros 4MB flash units have features somewhat similar to a Broadcom K2.6 mini version while 8MB Atheros flash units have features more similar to a Broadcom K2.6 BIG version, but the features will vary. Atheros builds are still pre-baked and specific to its unit, so features in one unit's version may slightly differ from another unit's version.

### <span id="page-5-2"></span>**Broadcom Based Devices**

Broadcom based devices have several different versions available to choose from. Consult **Note 4** in the [Peacock Announcement](http://www.dd-wrt.com/phpBB2/viewtopic.php?t=51486) from the Broadcom forum for information about which versions can run on your hardware.

### <span id="page-5-3"></span>**V24\_pre\_sp2 K24**

This consolidated chart is a WIP. If you spot something wrong or needed to be added, pm me. [DarkShadow](http://www.dd-wrt.com/phpBB2/profile_sec.php?mode=viewprofile&u=68435) Need verification of pound and tcpdump

#### <span id="page-5-4"></span>**K2.4 Build Features**

V24\_pre\_sp2 K24 build features

```
 Micro (1) Micro Plus (2)(7) Micro Plus ssh (2)(7) Mini (1) Mini Hotspot Kaid (2) Mini USB (2) USB
(1) (2) (1)  (2) STD (1) STD NoKaid (2) STD NoKaid
No Hotspot NoStor (2) STD NoKaid USB (2) VOIP (1) VPN (1)(3) Big (2)(4) Mega (1)(4) Access
Restrictions                   AnchorFree                   Asterisk
```
 **Bandwidth Monitoring** [Chillispot](http://wiki.dd-wrt.com/wiki/index.php/Chillispot)

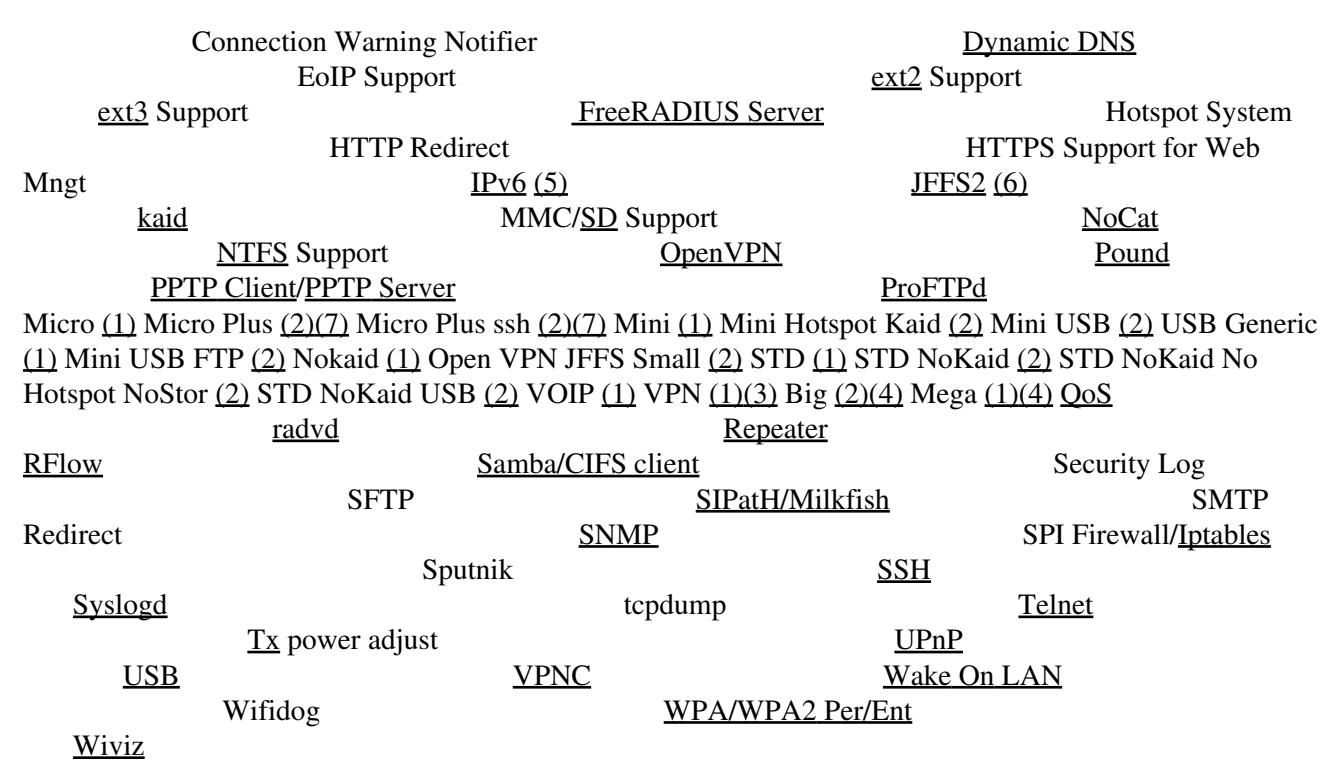

#### <span id="page-6-0"></span>**Notes**

(1)Official dd-wrt builds by Brainslayer

(2)Eko specialized **Broadcom Only** Builds

(3)Smaller VPN JFFS builds are available for 4MB units: [downloads/others/eko](http://www.dd-wrt.com/dd-wrtv2/down.php?path=downloads%2Fothers%2Feko%2FV24_TNG/)

(4)Only on DD-WRT v24 (8MB+ flash required)

(5)Apparently, IPv6-related features **DO NOT** work by default in DD-WRT v24. See [IPv6 on v24](http://www.dd-wrt.comhttp://wiki.dd-wrt.com/wiki/index.php/IPv6_on_v24).

(6)Not available on VPN-builds for v24sp1 (see [prerequisites for JFFS\)](http://www.dd-wrt.comhttp://wiki.dd-wrt.com/wiki/index.php/Journalling_Flash_File_System#Prerequisites).

(7) CFE Compressor needed to run. See [\(http://www.dd-wrt.com/phpBB2/viewtopic.php?t=38844](http://www.dd-wrt.com/phpBB2/viewtopic.php?t=38844)).

The files for v24 contain six versions:

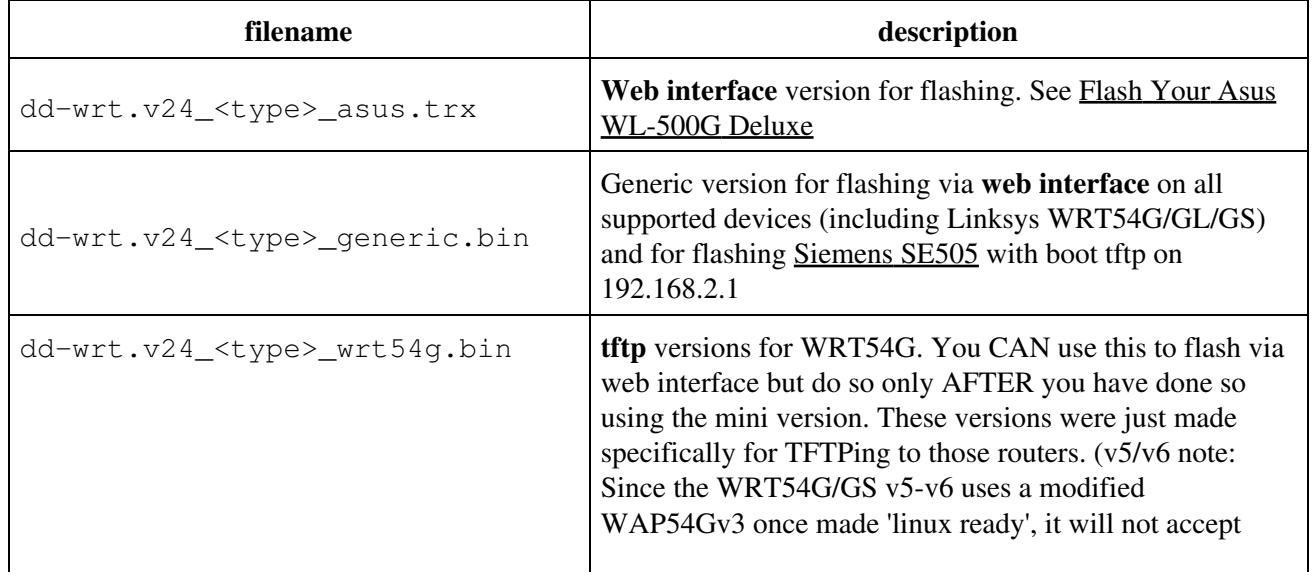

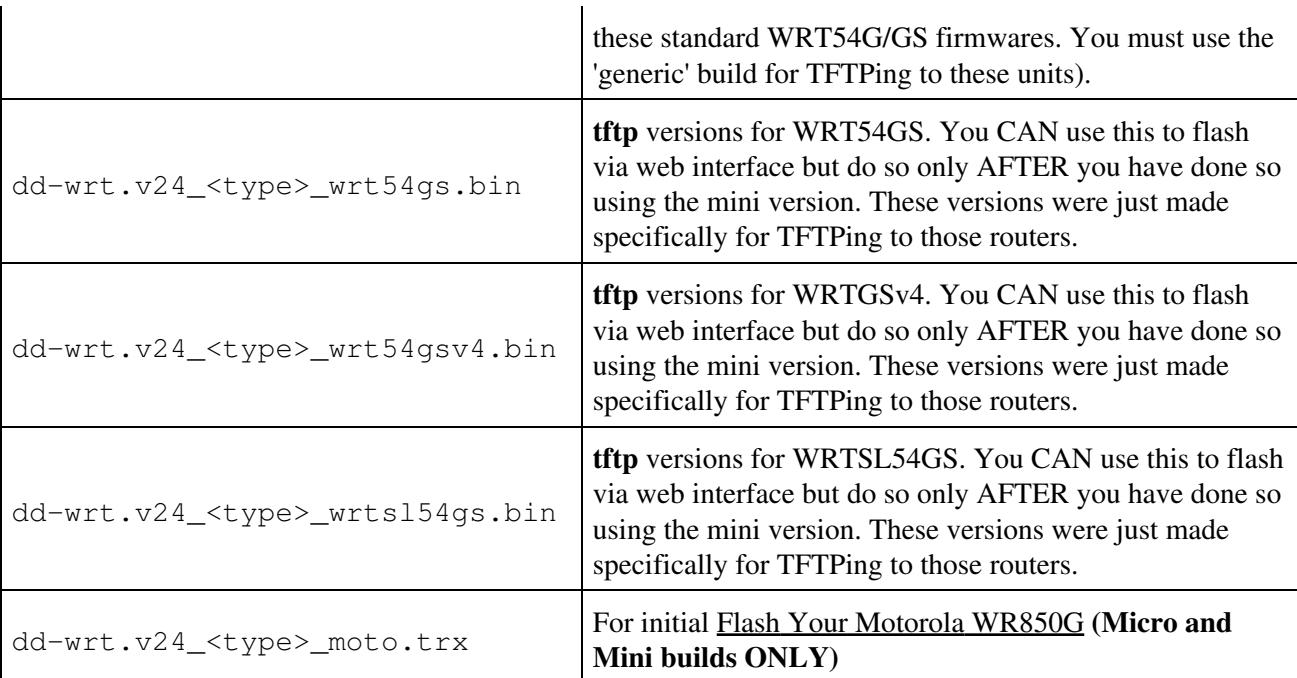

where  $\langle \text{type} \rangle$  is a placeholder for mini, std, voip, etc. For upgrading from the original Linksys firmware, please use the **mini** version first and flash it from the **web interface**. After this first flash you can then upgrade to any distribution of your choice.

Note eko's builds are for Broadcom only (both K24 and K26).

### <span id="page-7-0"></span>**V24\_pre\_sp2 K26**

**WARNING: Do not use the K2.6 builds unless you are certain your device can support it! It will brick it!** [Forum thread about K26 build supported broadcom based router List](https://secure.dd-wrt.com/phpBB2/viewtopic.php?t=63757)

#### <span id="page-7-1"></span>**K2.6 Build Features**

K2.6 Build Features

 Mini Mini Hotspot Mini USB Mini USB NAS OpenVPN OpenVPN Small STD NoKaid Small STD USB NAS VOIP VOIP Small Big Mega (Giga) [Access Restrictions](http://wiki.dd-wrt.com/wiki/index.php/Access_Restrictions) [AnchorFree](http://anchorfree.com/) **'"**  [Asterisk](http://wiki.dd-wrt.com/wiki/index.php/Asterisk) Bandwidth Monitoring [Chillispot](http://wiki.dd-wrt.com/wiki/index.php/Chillispot)  Connection Warning Notifier [Dynamic DNS](http://wiki.dd-wrt.com/wiki/index.php/Dynamic_DNS) EoIP Support [ext2](http://en.wikipedia.orghttp://wiki.dd-wrt.com/wiki/Ext2) Support  [ext3](http://en.wikipedia.orghttp://wiki.dd-wrt.com/wiki/Ext3) Support  Hotspot System  HTTP Redirect HTTPS Support for Web Management [IPv6](http://wiki.dd-wrt.com/wiki/index.php/IPv6)  [JFFS2](http://wiki.dd-wrt.com/wiki/index.php/JFFS2) [kaid](http://wiki.dd-wrt.com/wiki/index.php/Kai_Console_Gaming)   MMC/[SD](http://wiki.dd-wrt.com/wiki/index.php/Tutorial:_Hinzuf%C3%BCgen_eines_SD-Kartenlesers_an_den_Linksys_WRT54G) Support [NoCat](http://wiki.dd-wrt.com/wiki/index.php/NoCatSplash)  [NTFS](http://en.wikipedia.orghttp://wiki.dd-wrt.com/wiki/NTFS) Support  **OpenVPN**  [Pound](http://wiki.dd-wrt.com/wiki/index.php/Pound) **[PPTP Client](http://wiki.dd-wrt.com/wiki/index.php/Static_PPTP_VPN_Client)** / [PPTP Server](http://wiki.dd-wrt.com/wiki/index.php/PPTP_Server_Configuration) [ProFTPd](http://wiki.dd-wrt.com/wiki/index.php/ProFTPd) Mini Mini Hotspot Mini USB Mini USB NAS OpenVPN OpenVPN Small STD NoKaid Small STD USB NAS VOIP VOIP Small Big Mega (Giga) [QoS](http://wiki.dd-wrt.com/wiki/index.php/QoS) [radvd](http://wiki.dd-wrt.com/wiki/index.php/Linux_IPv6_Router_Advertisement_Daemon_%28radvd%29)  [Repeater](http://wiki.dd-wrt.com/wiki/index.php/Linking_Routers) [RFlow](http://wiki.dd-wrt.com/wiki/index.php/Using_RFlow_Collector_and_MySQL_To_Gather_Traffic_Information)  [Samba/CIFS](http://wiki.dd-wrt.com/wiki/index.php/Samba) [client](http://wiki.dd-wrt.com/wiki/index.php/Samba) Security Log SFTP

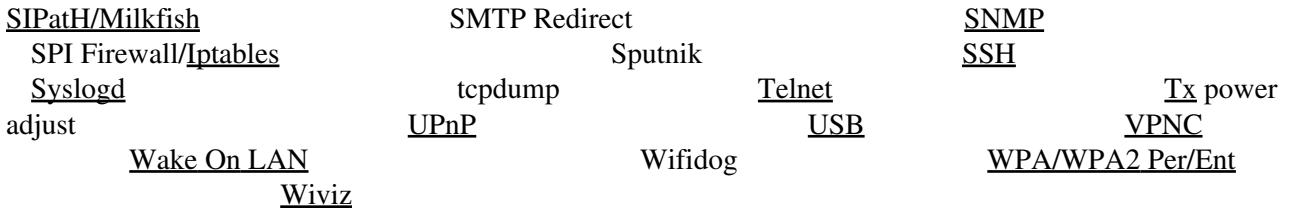

#### <span id="page-8-0"></span>**Notes**

K26 builds do not have MMC/SD support yet.

#### <span id="page-8-1"></span>**Special Versions**

 $\Box$ 

Screenshot of a QoS version

Currently brainslayer offers a special version of DD-WRT with extended QoS capabilities:

- set maximum bandwidth available per netmask/MAC address (v.24-SP1: even for different vlans)
- set a default rule for any unconfigured netmask/MAC address

This version is always based on the current sources and atm only available for kernel 2.4 based units. The version is available from the DD-WRT [Shop](https://secure.dd-wrt.com/shop/catalog).

Updates for this special firmware version are provided in the special [Customer Downloads & Updates](https://secure.dd-wrt.com/phpBB2/viewforum.php?f=17) forum.

Firmware releases customized to your corporate design are also available.

### <span id="page-8-2"></span>**Intel IXP Based Devices**

### <span id="page-8-3"></span>**Ralink Based Devices**

<span id="page-8-4"></span>Ralink based devices typically only have one version of the firmware available per model.

## **x86 Based Devices**